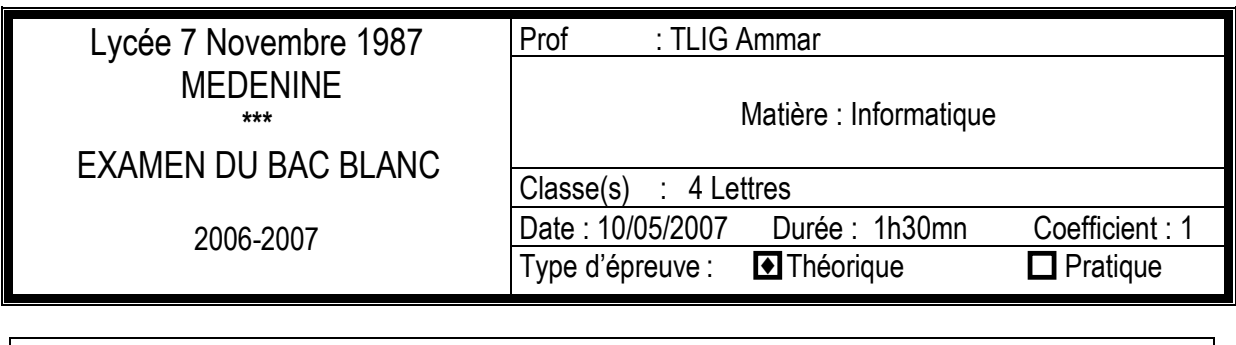

Nom :……………..…… Prénom :……………………. Classe ….…………. Numéro :……

*Le sujet comporte 4 pages numérotées de "Page 1/4" à "Page 4/4".Les réponses doivent être rédigées sur cette même feuille qui doit être remise a la fin de l'épreuve.*

# Partie I:(6 points)

EXERCICE 1:(2 points)

Remplir la colonne "*Qui je suis-je*" du tableau ci-dessous par les éléments correspondants aux descriptions données dans la colonne "*Rôle*".

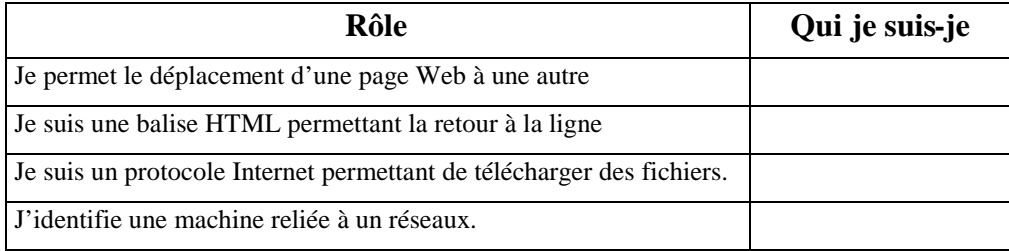

### EXERCICE 2:(4 points)

Dans le contexte informatique, définir les termes suivants :

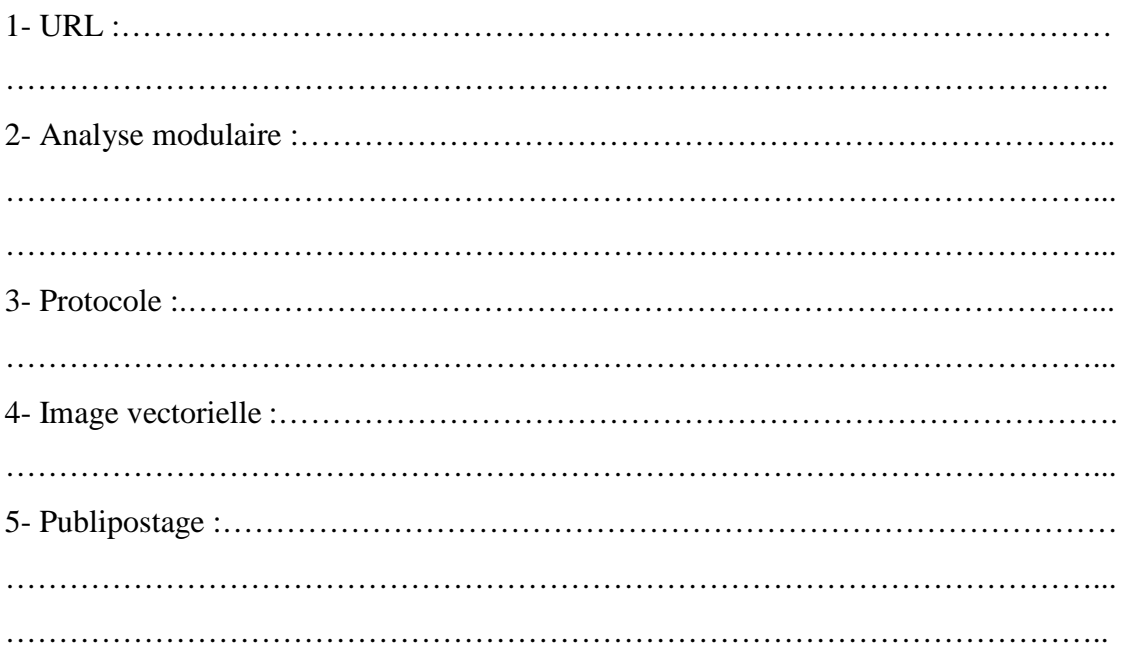

Page 1/4 Devoir.tn toutes les matières, tous les niveau

# Partie II:(14 points)

### EXERCICE  $1 - PAO -$ : (4 points)

1- Comment faire pour avoir une image dans une composition ?

………………………………………………………………………………………………… ………………………………………………………………………………………………… ………………………………………………………………………………………………… ………………………………………………………………………………………………… ………………………………………………………………………………………………… …………………………………………………………………………………………………

2- Dans un document PAO, le lien de chaînage s'opère entre des blocs.

a- Quel est le rôle d'un lien de chaînage ?

………………………………………………………………………………………… ………………………………………………………………………………………… b- Quelle est la nature de ces blocs ? …………………………………………………………………………………………

#### EXERCICE  $2 -$  Tableur  $-$  :(5 points)

Le tableau suivant représente les performances, données en secondes, de quatre athlètes dans une course de 100 m :

|     |          |         |         |       | <b>IVI</b> |               |
|-----|----------|---------|---------|-------|------------|---------------|
|     | Athlètes | Janvier | Février | Mars  | Moyenne    | Qualification |
|     |          | 11.23   | 11.2    | 11.01 |            |               |
| l 3 |          | 11.54   | 11.33   | 11.22 |            |               |
|     |          | 12.02   | 11.55   | 11.35 |            |               |
| l 5 |          | 11.34   | 11.31   | 11.21 |            |               |

Moyenne de performances au 100 m.

1- On donne ci dessous deux graphique déduits du tableau précèdent. Que représente chacun d'eux ?

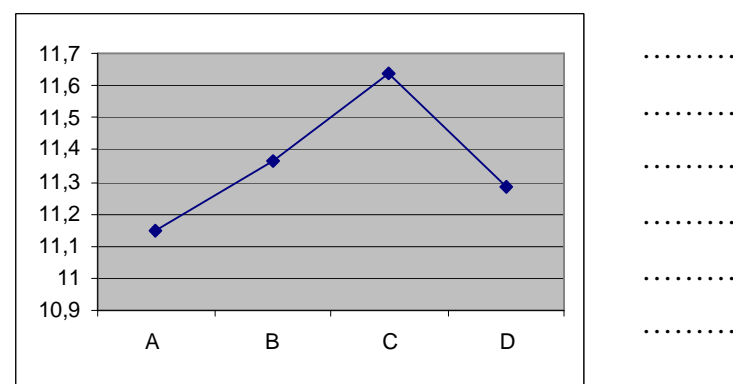

Graphique 1

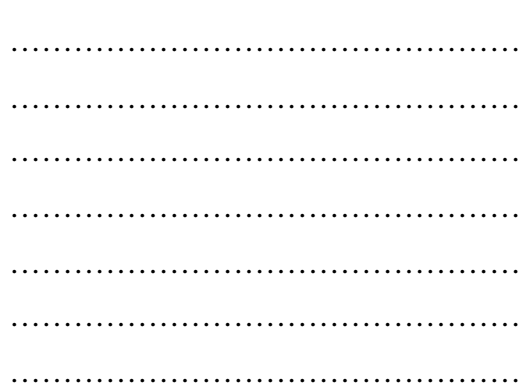

Page 2/4 Devoir toutes les matières, tous les ni

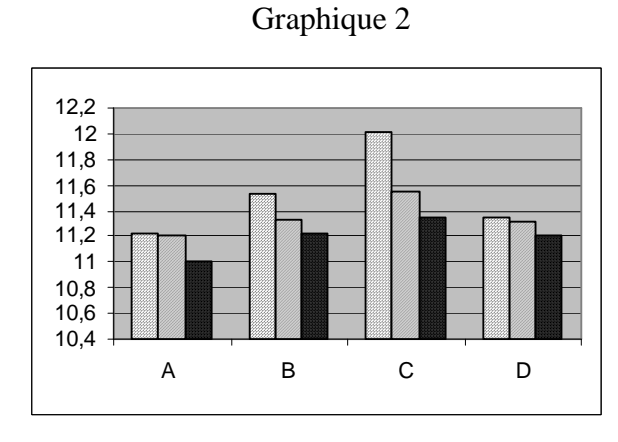

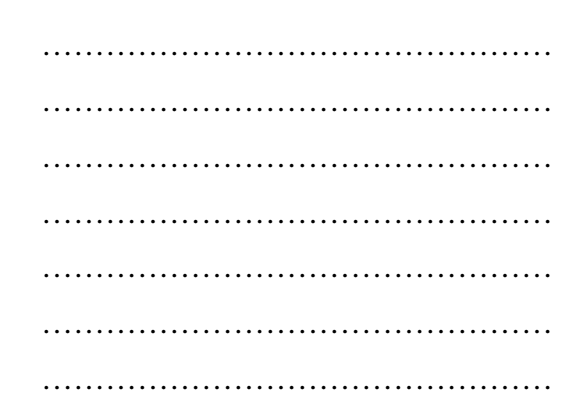

2 -

a- Donner la formule à saisir dans la cellule **M2** pour calculer la moyenne de performances de l'athlète **A.**

…………………………………………………………………………………………..

b- On se propose d'afficher, dans la colonne **Qualification**, le message **"***Qualifié***"** pour tout athlète ayant une moyenne inférieure ou égale à 11,30 s ou le message **"***Eliminé***"** dans le cas contraire

donner la formule à saisir dans la cellule **N2** pour afficher le message adéquat à l'athlète **A.**

…………………………………………………………………………………………..

c- Commet appliquer le opérations faites dans les questions **a-** et **b-** pour les autres athlètes ?

Présenter la solution sous forme d'un algorithme.

………………………………………………………………………………………… ………………………………………………………………………………………… …………………………………………………………………………………………

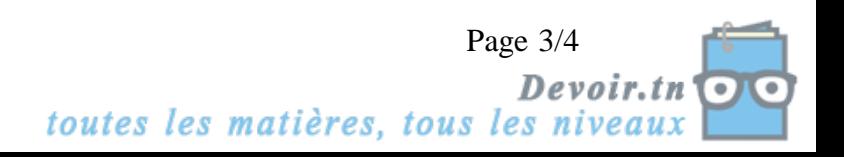

#### EXERCICE  $3$  – Traitement de texte – :(5 points)

On dispose d'un fichier crée dans un logiciel de traitement de texte, enregistré sous le nom "Rapport" et comportant 15 pages. On veut que le texte « Lycée 07 novembre 1987 Medenine » appairasse automatiquement dans la partie supérieure de chaque page.

1- Comment appelle-t-on la zone où se fera l'insertion de ce texte ?

………………………………………………………………………………………………. 2- Quelle sont les étapes qui permettent de réaliser cette action ? ……………………………………………………………………………………………… ……………………………………………………………………………………………… ……………………………………………………………………………………………… ………………………………………………………………………………………………

3- On se propose représenter la troisième page sous forme de trois colonnes. Présenter la solution sous forme d'un algorithme.

………………………………………………………………………………………………. ………………………………………………………………………………………………. ………………………………………………………………………………………………. ………………………………………………………………………………………………. ………………………………………………………………………………………………. ………………………………………………………………………………………………. ……………………………………………………………………………………………….

4- Comment faire pour imprimer uniquement les pages paires de ce documents ?

………………………………………………………………………………………………. ………………………………………………………………………………………………. ………………………………………………………………………………………………. ………………………………………………………………………………………………. ………………………………………………………………………………………………. ……………………………………………………………………………………………….

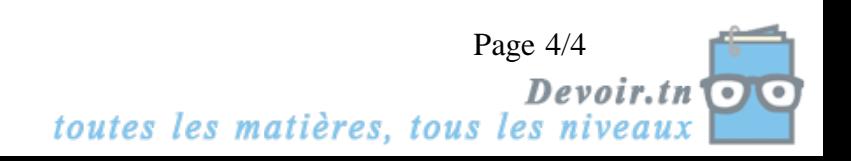